## UNIVERSIDAD NACIONAL DE SAN ANTONIO ABAD DEL CUSCO FACULTAD DE CIENCIAS QUÍMICAS FÍSICAS Y MATEMÁTICAS DEPARTAMENTO ACADÉMICO DE MATEMÁTICAS Y ESTADÍSTICA

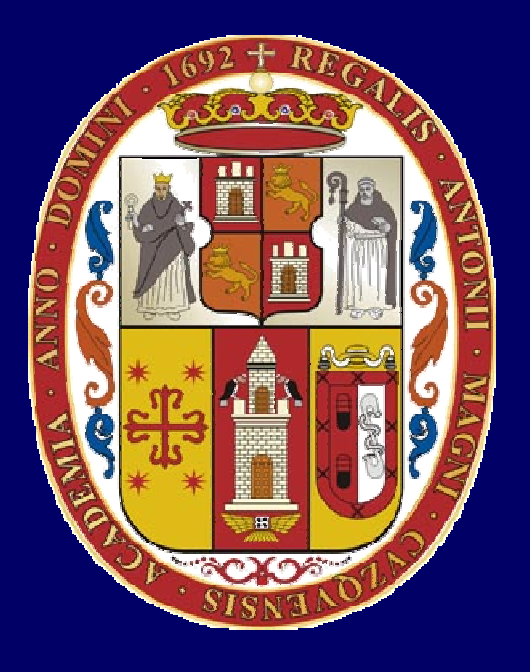

# **UNSAAC**

**Lic. Guillermo Mario, Chuquipoma Pacheco**

**mariochuqui@hotmail.com www.mariochuqui.jimdo.com**

# **Métodos Numéricos**

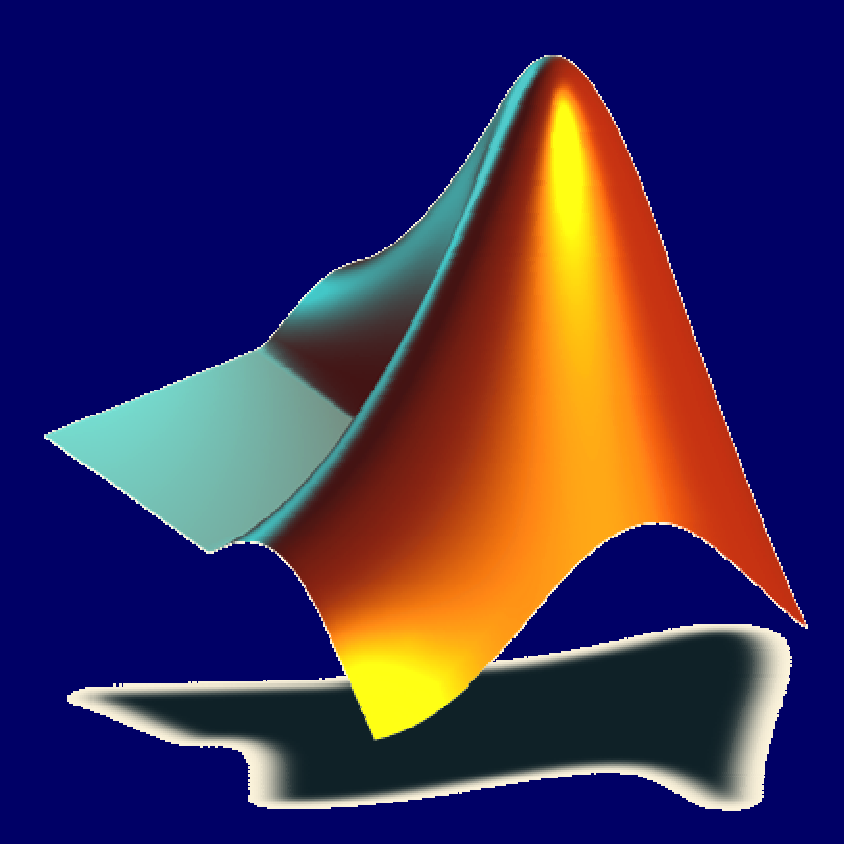

**Lic. Guillermo Mario Chuquipoma Pacheco**

 **<sup>2010</sup>**

# MétodoIteración de punto fijo

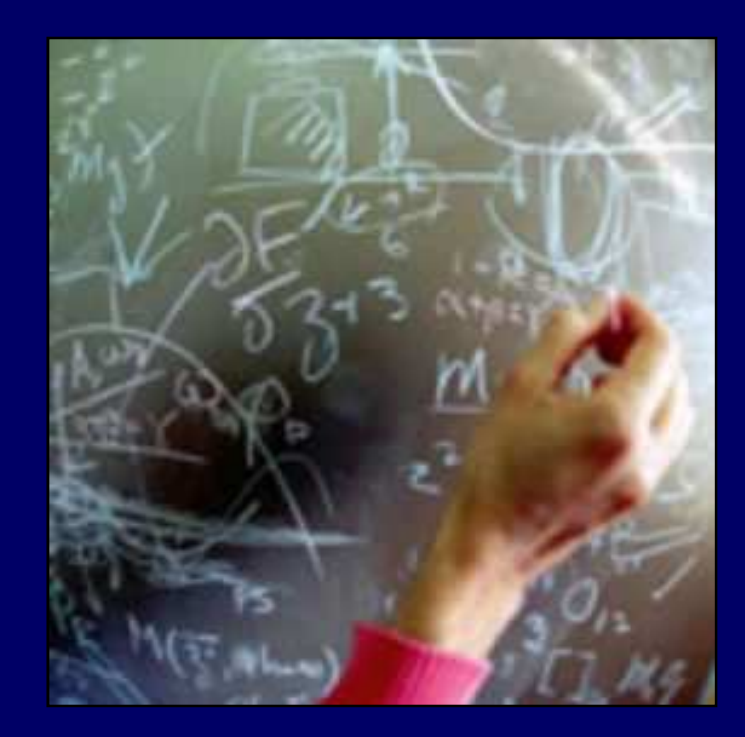

También llamada iteración de un punto <sup>o</sup> sustitución sucesiva <sup>o</sup> método de punto fijo, la iteración de punto fijo es un método abierto <sup>y</sup> se basa en la fórmula que se puede obtener, al reordenar la ecuación f(x)=0 de tal modo que <sup>x</sup> esté al lado izquierdo de la ecuación x=g(x). Ella solo trabaja cuando la función deinteracción es convergente.  $\sqrt{2} x_0 x_2 x_4 x_6 x_5 x_3 x_1$ 

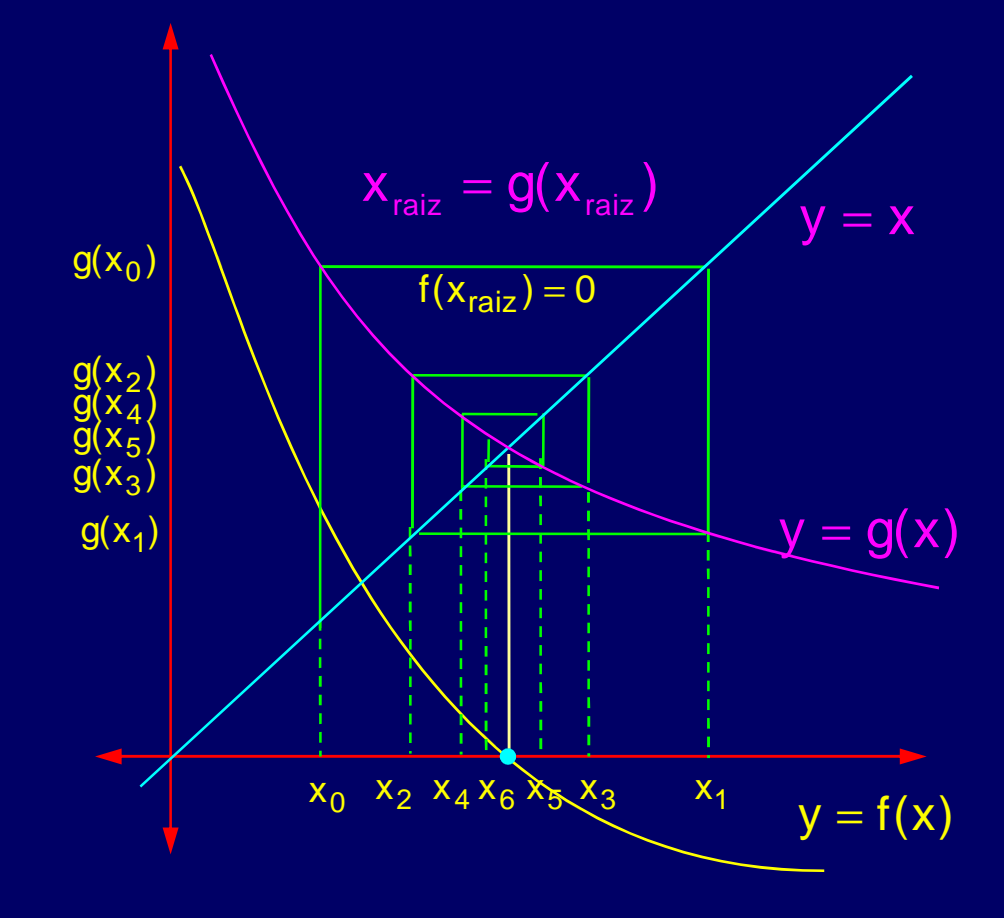

Ejemplo:

Dado , la ecuación  $f(x) = 0$  , la reescribimos como  $x = g(x)$ 

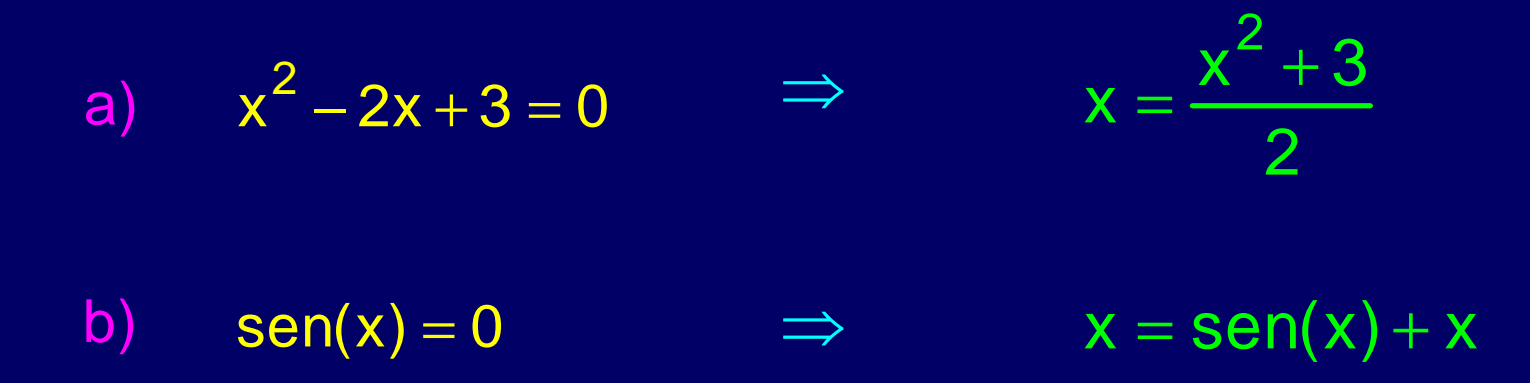

Ejemplo:

Despejar la siguiente ecuación a la forma x=g(x)

$$
x^3 + 4x^2 - 10 = 0
$$

a) 
$$
x = g_1(x) = x - x^3 - 4x^2 + 10
$$

b) 
$$
x = g_2(x) = \left(\frac{10}{x} - 4x\right)^{1/2}
$$

c) 
$$
x = g_3(x) = \frac{1}{2}(10 - x^3)^{1/2}
$$

d) 
$$
x = g_4(x) = \left(\frac{10}{4+x}\right)^{1/2}
$$

e) 
$$
x = g_5(x) = x - \frac{x^3 + 4x - 10}{3x^2 + 8x}
$$

**Proceso de iteración:** 

Se ejecuta la iteración como:

 $\mathsf{x}_{\mathsf{nuevo}} = \mathsf{g}(\mathsf{x}_{\mathsf{anterior}})$  .

## **Algoritmo de Iteración de Punto Fijo**

inicializa:  $x_0 = \ldots$ 

inicia\_iteración  $k = 1, 2, \ldots$ 

 $x_k = g(x_{k-1})$ 

Si converge, que pare en alguna iteración

fin\_de\_iteración

# **ITERACIÓN DE PUNTO FIJO EN MATLAB**

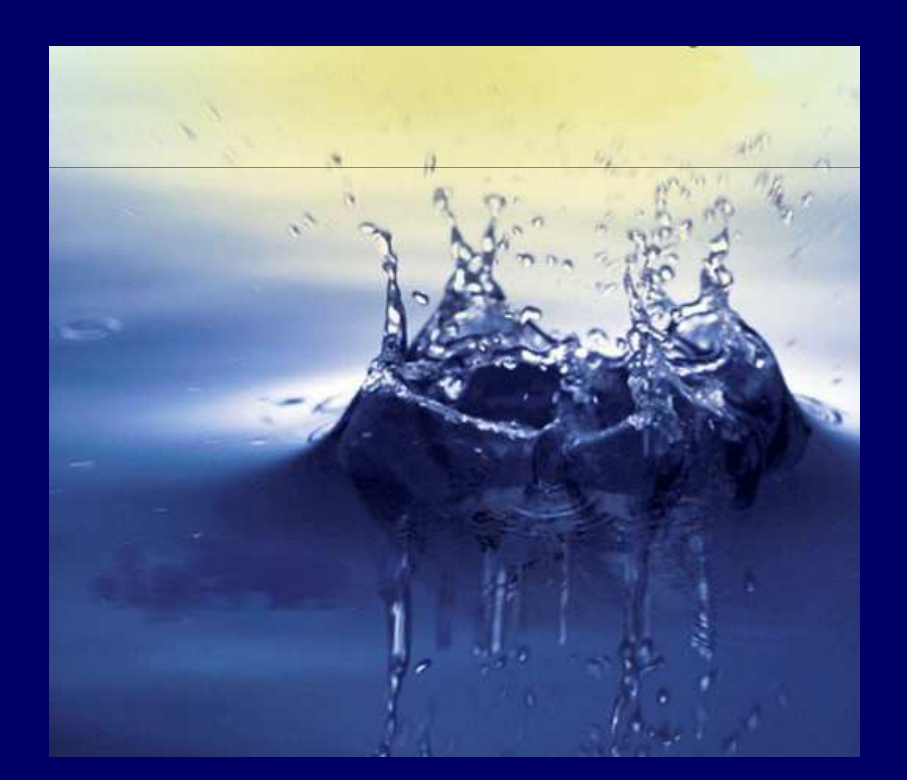

Escribir en un archivo m-file con el nombre de pfijo1.m

function  $[x,iter,incr] = pfijo1(g, x0, maxiter)$  $iter = 0$ ; disp('i xi');while iter < maxiterdisp(sprintf('%-3d %2.15f ',iter,x0)); $x = \frac{fewa}{(g,x0)}$ ; iter = iter  $+1$ ;  $x0 = x$ ; end

Guardar en su área de trabajo…

#### **Ejemplo:**

 Usar una iteración simple de punto fijo para hallar un valor aproximado<sup>a</sup> la raíz de:

 $e^{-x} - x = 0$ 

**Solución**Consideramos:

$$
f(x) = \mathbf{e}^{-x} - x
$$

**La función se puede separar directamente y expresarse en la forma**

 $\mathsf{x} = \mathsf{g}(\mathsf{x}) = \pmb{\Theta}^{-\mathsf{x}}$ 

**Crear el archivo m-file con el nombre de g.m**function  $y = g(x)$  $y=exp(-x);$ 

**En la línea de comandos escribir:**>> pfijo1('g',0,20)

# **Los Criterios de Convergencia**

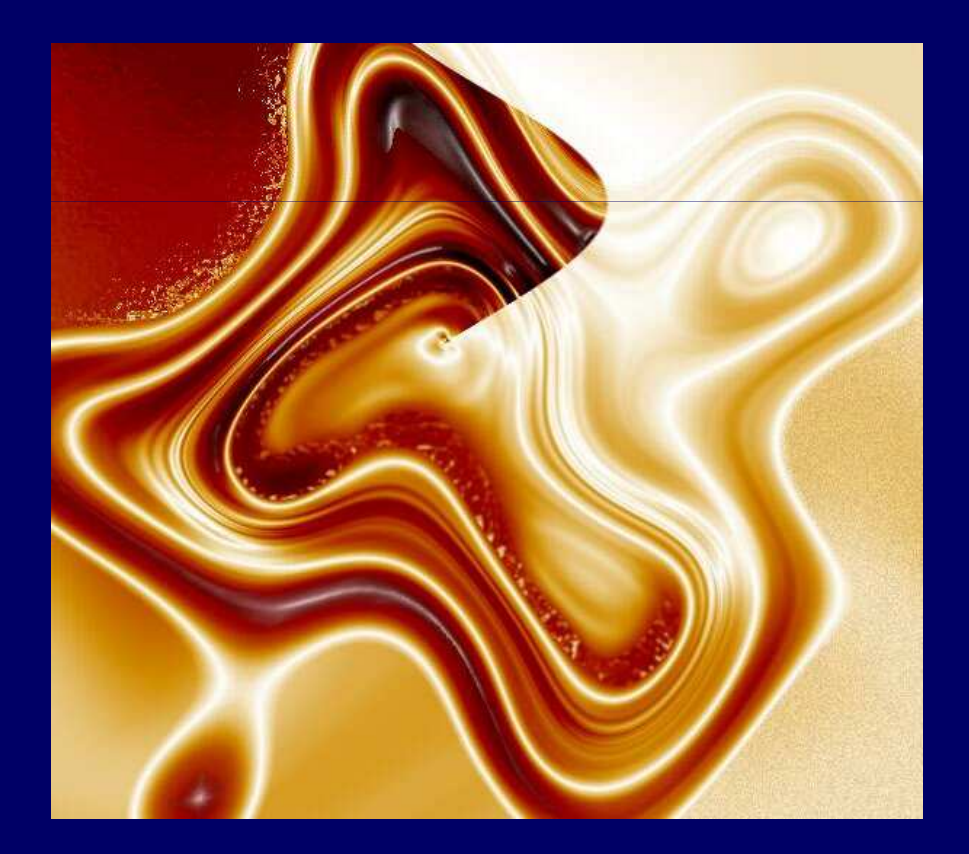

## **Criterio de Convergencia**

Es un método automático para encontrar la raíz (aproximada), que necesita de un proceso de monitoreo <sup>a</sup> la raíz <sup>y</sup> parar cuando la suposición actual esta lo suficientemente cerca <sup>a</sup> la raíz deseada.

**Objetivos al comprobar la convergencia:**

- Evitará buscar <sup>a</sup> la exactitud innecesaria.
- Puede considerar ya sea dos aproximaciones sucesivas <sup>a</sup> la raíz son losuficientemente cercanas para ser considerado igual.
- Puede examinar si f(x) está suficientemente próximo <sup>a</sup> cero en lasuposición actual.

### Más adelante estudiaremos más este asunto…

## **Tolerancia**

Es un número real positivo muy cercano <sup>a</sup> cero que se utiliza en los criterios de convergencia para condicionar la exactitud con la que queremos encontrar la raíz (aproximada) . Por ejemplo, se puede considerar la tolerancia (tol) como dependiente del número de dígitos que queremos aproximarnos <sup>a</sup> la raíz, y lo calculamos con:

tolerancia 
$$
=
$$
  $\frac{1}{2}$  × 10<sup>-(n+1)</sup>

Donde:

n : Es el número de dígitos significativos que queremos aproximarnos.

En Matlap lo escribiremos: **tol=0.5\*10^-(ndig+1);**

## **El monitoreo de la raíz**

Se consigue haciendo en cada iteración la siguiente pregunta:

¿La diferencia entre un valor anterior y el valor nuevo valor obtenido esmenor <sup>a</sup> un valor llamado tolerancia (tol)?

- Si fuera verdadero, la iteración continua;
- Si es Falso, la iteración para (Criterio de parada)

**Es decir:**

| Minentras | $ X_{\text{anterior}} - X_{\text{nuevo}}  > \text{tol}$    | , la iteración continua (El proceso de calculo de nuevo valores). |
|-----------|------------------------------------------------------------|-------------------------------------------------------------------|
| Si        | $ X_{\text{anterior}} - X_{\text{nuevo}}  \leq \text{tol}$ | , El proceso para (Criterio de parada)                            |

#### **Ejercicio 02:**

Usar una iteración simple de punto fijo para hallar un valor aproximado <sup>a</sup> la raíz de

 $f(x) = \mathbf{\Theta}^{-x} - x$ 

tomando el valor inicial  $\ \ \mathsf{x}_0$  $x_0 = 0$ 

y que los valores de aproximación de cifras significativas sean de <sup>5</sup> y <sup>8</sup>dígitos. Analizar los resultados

#### **Solución:**

Escribir en un archivo m-file con el nombre de **pfijo2.m**

```
function  [x,iter,incr x,iter,incr] = pfijo2(g,x0,maxiter,ndig) ,maxiter,ndig)
long;iter = 1;
tol=0.5*10^-(ndig+1);disp('i xi');
disp(sprintf sprintf('%-3d %2.15f',iter,x f',iter,x0));
%disp(sprintf sprintf('%-3d %2.15f',iter,x f',iter,x0));
while (iter < maxiter maxiter)
             x = feval(g,x0);
   if ( norm(x - x0) < tol)
       disp(sprintf sprintf('La raiz aproximada  en %-3d digitos  es %2.15f',ndig,x f',ndig,x0));
   disp(sprintf sprintf('La proximacion  se logro en % %-5diteraciones de % 5diteraciones %-5d consideradas',iter,maxiter consideradas',iter,maxiter));
      return;end
x0 = x;
iter = iter + 1;
disp(sprintf sprintf('%-3d %2.15f',iter,x f',iter,x0));
end
disp(sprintf sprintf('No converge,  en las %-5diteraciones diteraciones consideradas',maxiter consideradas',maxiter));
disp(sprintf('considerando que debemos aproximarnos en %-3d digitos',ndig));
```
### **Solución:**

**En la línea de comandos analizar los valores encontrados**

**>>pfijo2('g',0,30,5)>>pfijo2('g',0,100,8)**

#### **Ejercicio 03:**Sabiendo que el Error Relativo Porcentual Aproximado:

$$
E_a = \left| \frac{approx_{actual} - approx_{anterior}}{approx_{actual}} \right| \times 100\%
$$

Considerar en el algoritmo de iteración simple de punto fijo <sup>e</sup> imprimir losvalores en pantalla, hallando un valor aproximado <sup>a</sup> la raíz de:

$$
f(x) = \mathbf{e}^{-x} - x
$$

tomando el valor inicial0^ ⊔

$$
\mathbf{x}_0 = \mathbf{0}
$$

y que los valores de aproximación de cifras significativas sean de <sup>5</sup> y <sup>8</sup>dígitos. Analizar los resultados

#### **Solución:**

```
function [x,iter,incr] = pfijo3(g,x0,maxiter,ndig)iter = 1;
tol=0.5*10^-(ndig+1);xi
disp('i xi e a');
                       %2.15f'.iter.x0)):
disp(sprintf('%-3d
while (iter < maxiter)x = feval(g,x0);if(x~=0)
e_norm = norm((x - x0)/x)*100; % Error relativo porcentual aproximado 
 if ( norm(x - x0) < tol) 
   disp(sprintf('La raiz aproximada en %-3d digitos es %2.15f',ndig,x0));
disp(sprintf('La proximacion se logro en %-5diteraciones de %-5d consideradas',iter,maxiter));Escribir en un archivo m-file con el nombre de pfijo3.mreturn;end
iter = iter + 1;x0 = x;disp(sprintf('%-3d
                        disp(sprintf('%-3d %2.15f %2.15f',iter,x0,e_norm));else disp('existe una division con cero');return;endend
disp(sprintf('%-3d %2.15f',iter,x0));
disp(sprintf('No converge, en las %-5diteraciones consideradas',maxiter));
disp(sprintf('considerando que debemos aproximarnos en %-3d digitos',ndig));
```
### **Solución:**

**En la línea de comandos analizar los valores encontrados**

**>>pfijo2('g',0,30,5)>>pfijo2('g',0,100,8)**

# **GRACIAS POR SU ATENCIÓN**

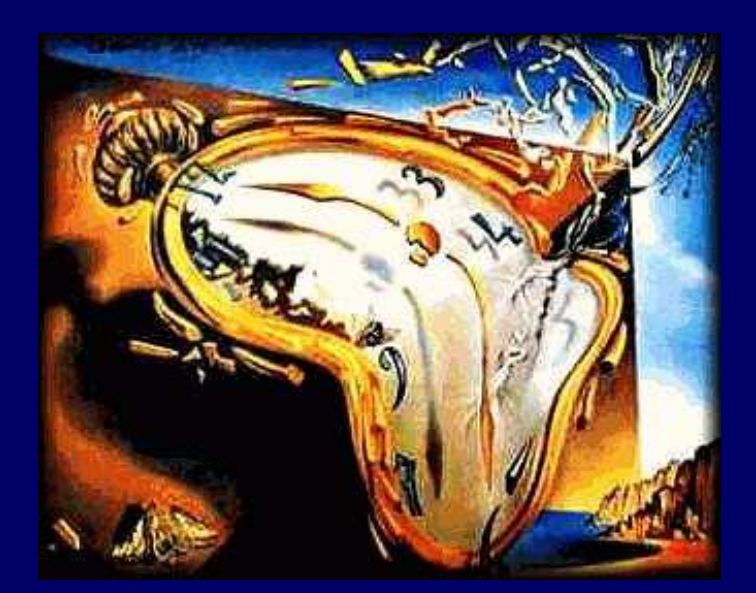

**Lic. Guillermo Mario Chuquipoma Pacheco**

**mariochuqui@hotmail.comhttp://www.mariochuqui.jimdo.com**

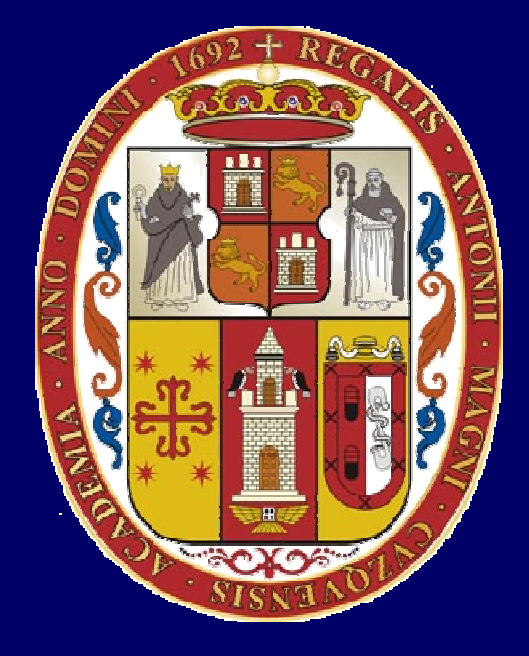

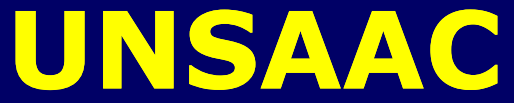